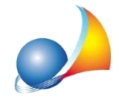

## Devo sostituire gli infissi e contestualmente installare le schermature oscuranti. Quali interventi devo selezionare nel programma?

Nel caso di contestuale intervento di sostituzione degli infissi ed installazione di schermature solari non è possibile selezionare l'intervento "*Schermature solari e chiusure* oscuranti", come da istruzioni contenute nel vademecum ENEA relativo a serramenti ed infissi di cui se ne riporta la parte interessata:

«Se la sostituzione dell'infisso comprende la sostituzione o l'installazione della relativa chiusura oscurante, nella Scheda Descrittiva relativa agli "infissi" occorre inserire la spunta alla voce "Con chiusura oscurante" e si indica l''importo totale (ovvero infissi e *chiusuraoscurante)nellasezionededicataaicosti*».

Per maggiori dettagli si veda la scheda di ENEA al seguente link: SERRAMENTI E [INFISSI](https://www.efficienzaenergetica.enea.it/media/attachments/2021/08/23/serramenti.pdf) (pag. 3, DOCUMENTAZIONE DA TRASMETTERE ALL'ENEA).

In tali casi - in *Expert Bonus Edilizi* - è necessario selezionare solamente l'intervento "Interventi riguardanti strutture opache verticali, strutture opache orizzontali (coperture e pavimenti), finestre comprensive di infissi".

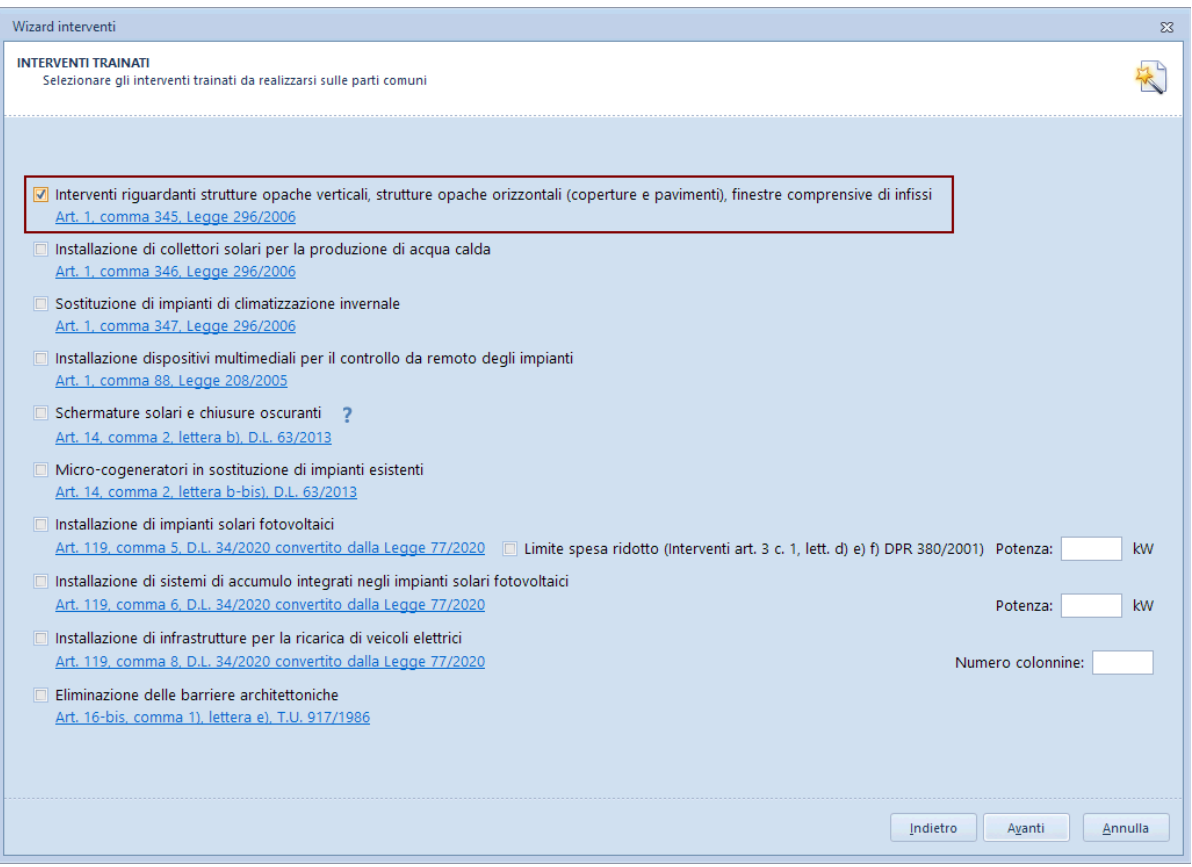